# Design Patterns

# Observer Pattern\*

[ebru@hacettepe.edu.tr](mailto:ebru@hacettepe.edu.tr) [ebruakcapinarsezer@gmail.com](mailto:ebruakcapinarsezer@gmail.com) <http://yunus.hacettepe.edu.tr/~ebru/> @ebru176

Kasım 2017

\*revised from Observer Pattern, OOA&D, Rubal Gupta, CSPP, Winter '09

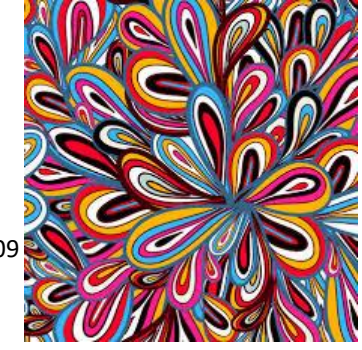

### Observer Pattern

- Defines a "one-to-many" dependency between objects so that when one object changes state, all its dependents are notified and updated automatically
- a.k.a Dependence mechanism / publish-subscribe / broadcast / change-update

## Subject & Observer

- Subject
	- the object which will frequently change its state and upon which other objects depend
- Observer
	- the object which depends on a subject and updates according to its subject's state.

#### Observer Pattern - Example

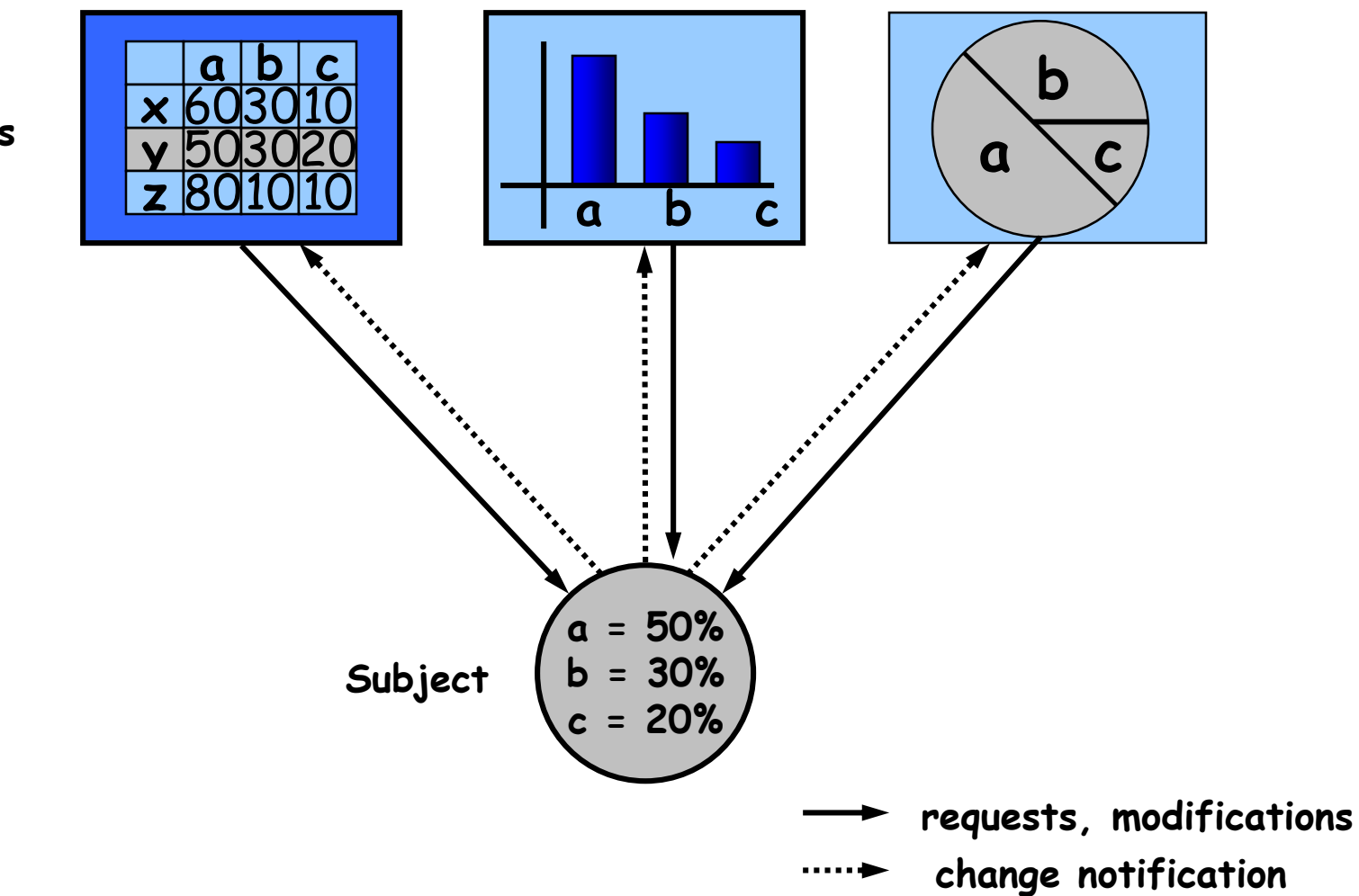

**Observers**

### Observer Pattern - Working

A number of Observers "register" to receive notifications of changes to the Subject. Observers are not aware of the presence of each other.

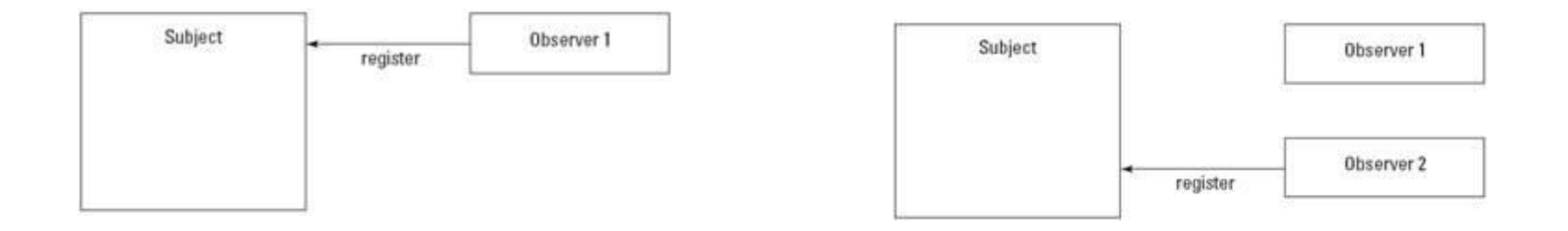

When a certain event or "change" in Subject occurs, all Observers are "notified'.

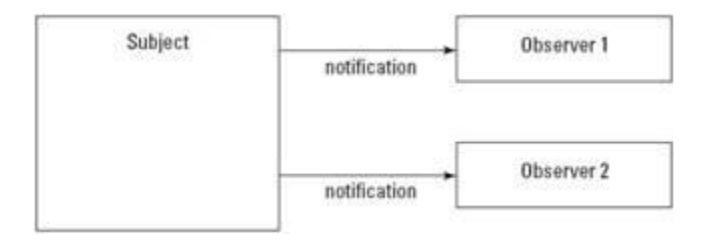

## Observer Pattern - Key Players

#### • Subject

- has a list of observers
- Interfaces for attaching/detaching an observer
- Observer
	- An updating interface for objects that gets notified of changes in a subject

#### • ConcreteSubject

- Stores "state of interest" to observers
- Sends notification when state changes

#### • ConcreteObserver

• Implements updating interface

#### Observer Pattern - UML

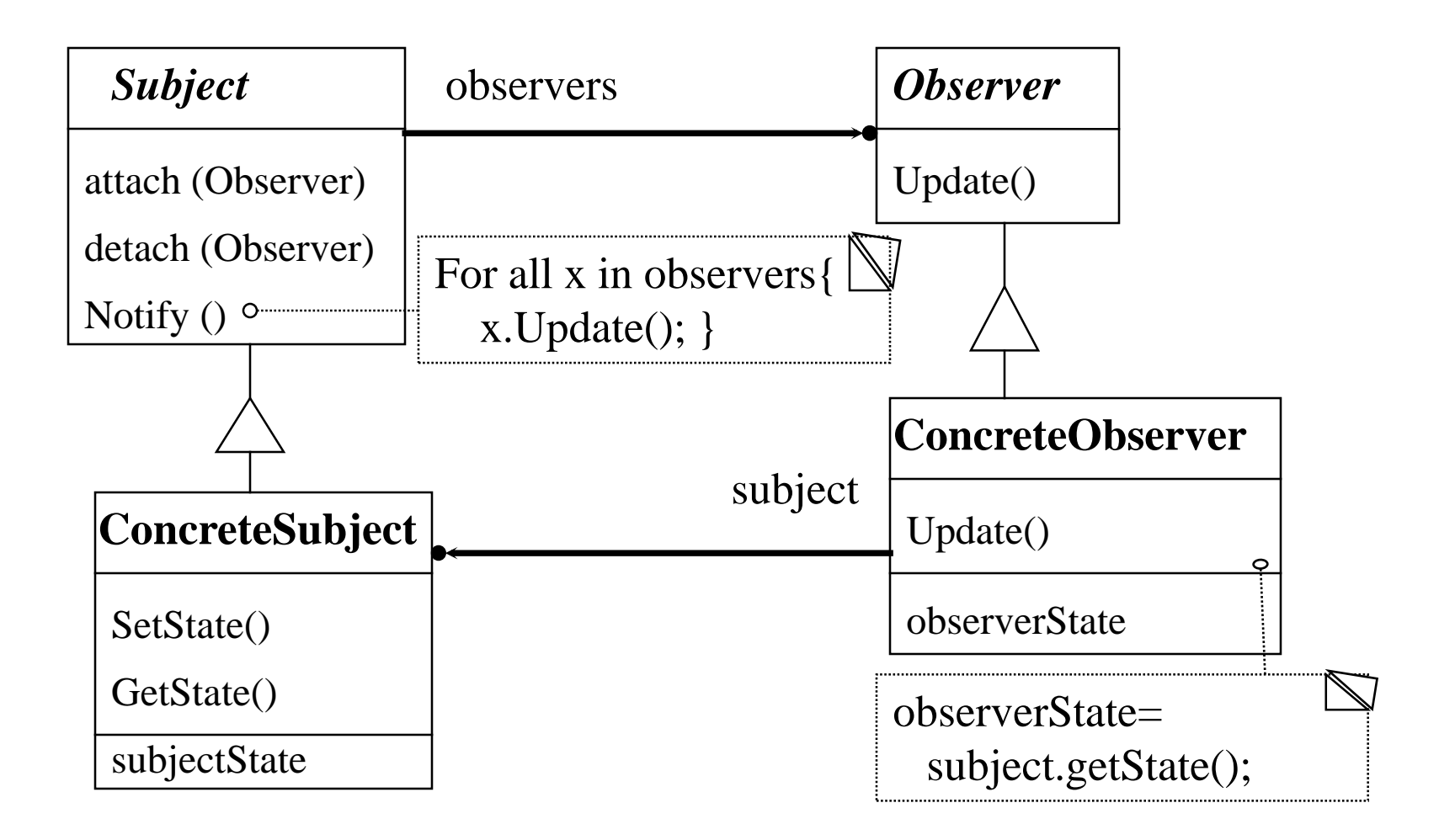

Observer Pattern - UML

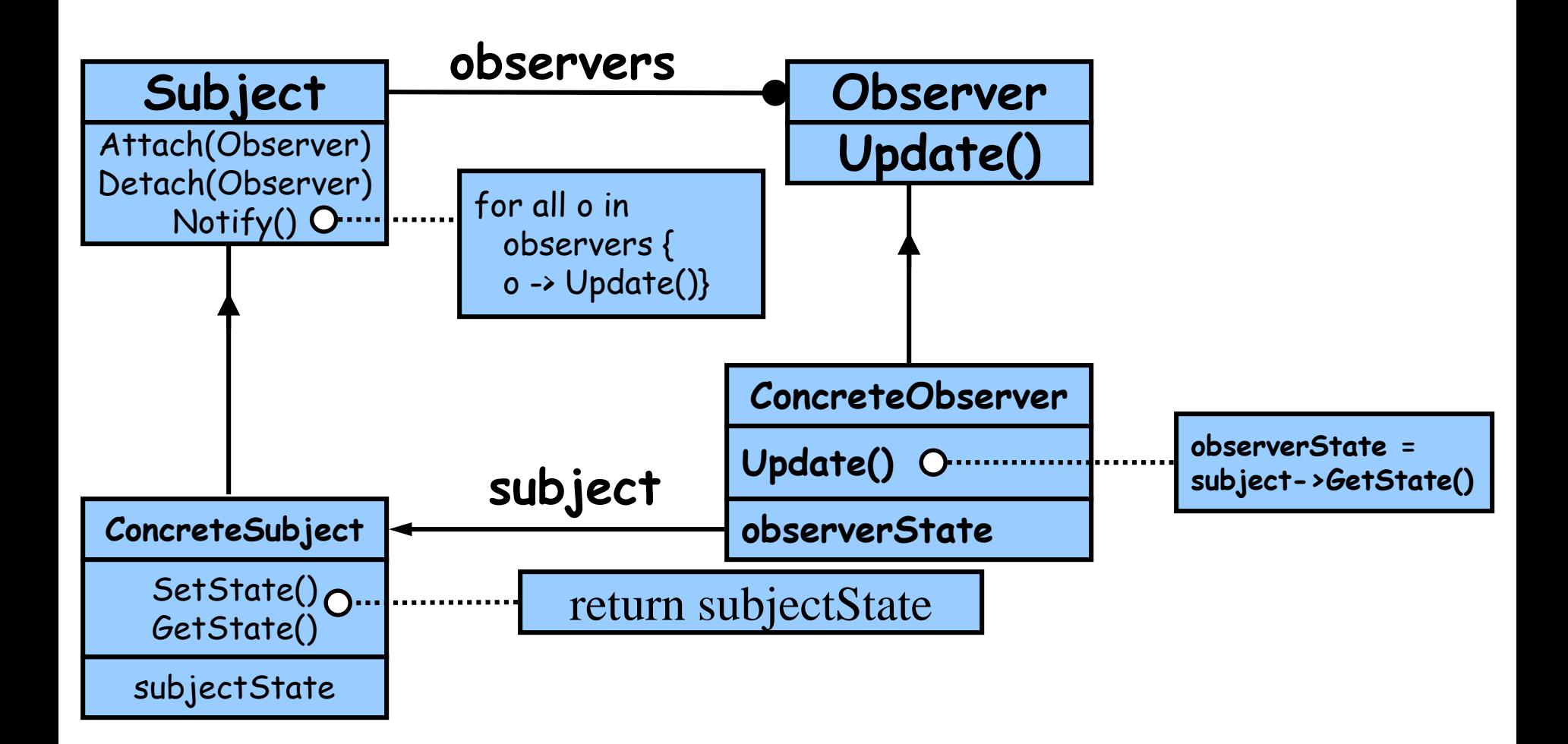

# Observer Pattern - Collaborations

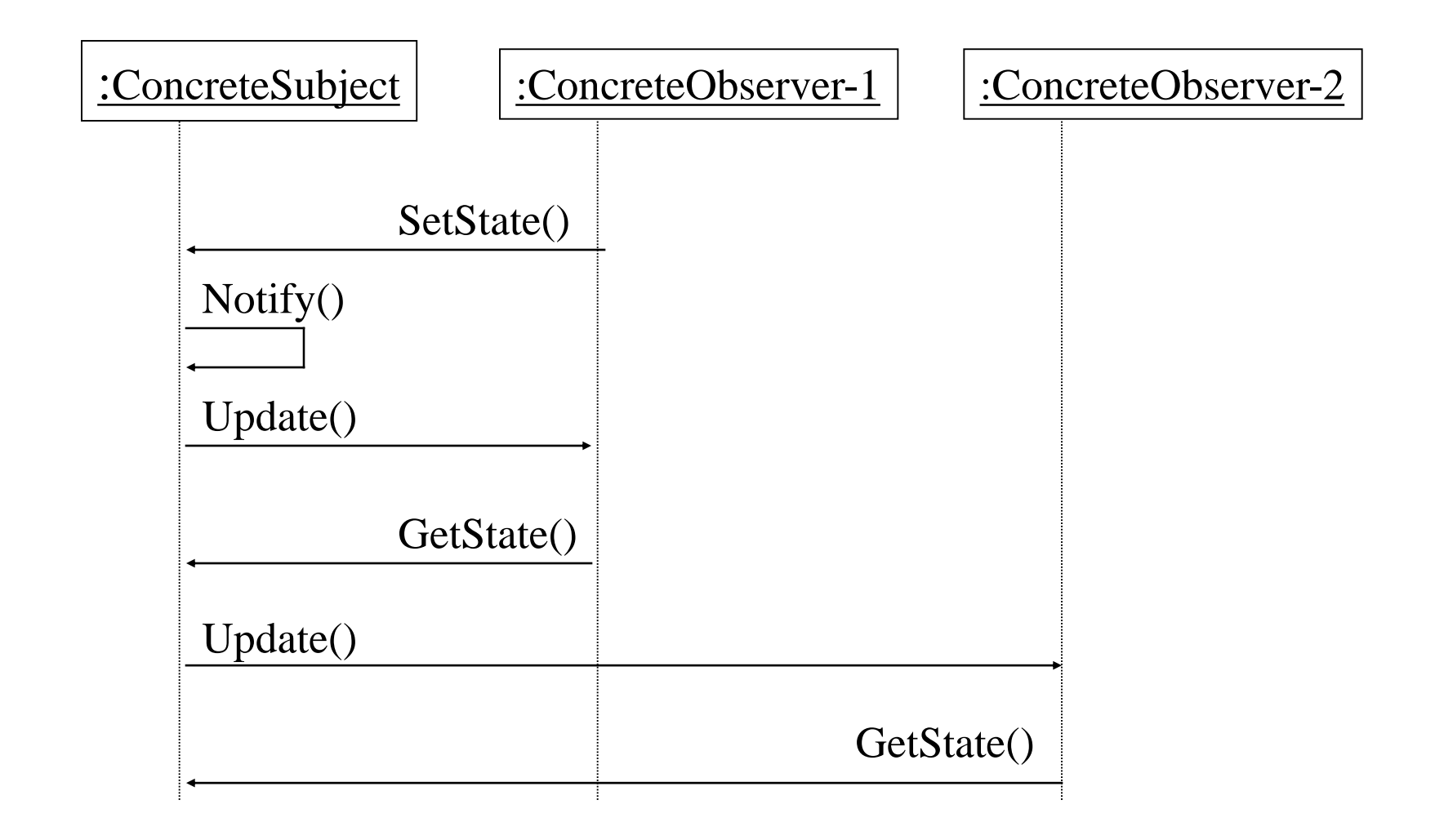

### Observer Pattern based design

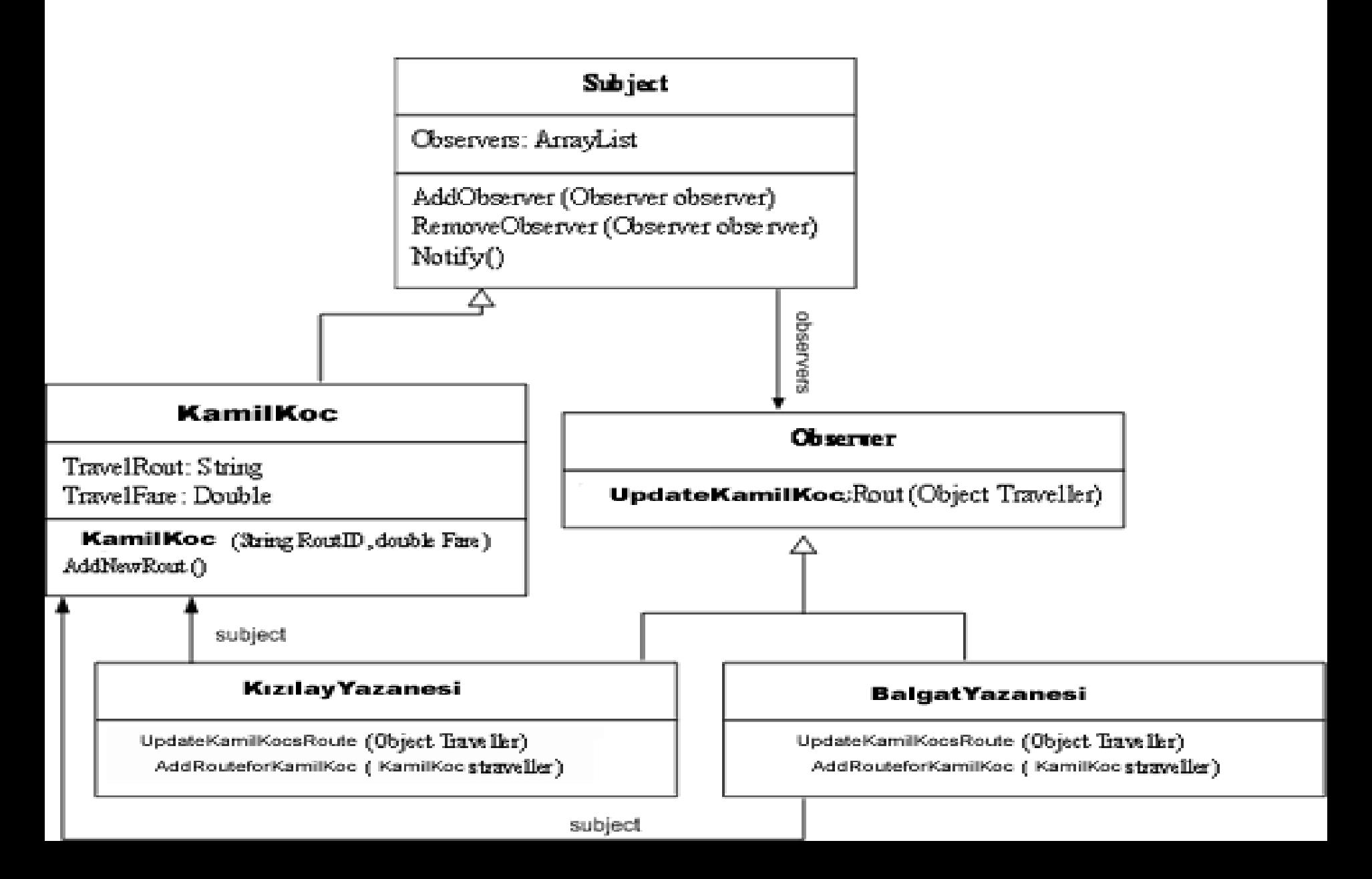

## Code based example

#### **SUBJECT public abstract class Subject { private ArrayList observers=new ArrayList(); public void AddObservers(Observer observer) { observers.Add(observer); } public void RemoveObserver(Observer observer) { observers.Remove(observer); } public void Notify() { foreach(Observer observer in observers) { observer.UpdateKamilKocsRout(this); } } }**

#### **Observer**

**{**

**}**

**public interface Observer**

**void UpdateKamilKocsRout(object Traveller);**

# Code based example

#### **ConcreteObservers**

```
public class KızılayYazanesi:Observer
```

```
{
 public void UpdateKamilKocsRout(Object subject)
  {
        if( subject is KamilKoc)
        {
         AddRoutforKamilKoc((KamilKoc)subject);
        }
  }
 private void AddRoutforKamilKoc(KamilKoc
 traveller)
  {
        Console.WriteLine("new rout No. " +
        traveller.TravelRout + " Veri Tabanina
 Eklendi");
  }
}
```
#### **ConcreteObservers public class BalgatYazanesi:Observer public void UpdateKamilKocsRout(Object subject) { if( Traveller is KamilKoc) { AddRoutforKamilKoc((KamilKoc)subject); } } private void AddRoutforKamilKoc(KamilKoc traveller) { Console.WriteLine("new rout No. " + traveller.TravelRout + " Veri Tabanina Eklendi"); }**

**{**

**}**

```
Code based example
```
**class Client**

**{**

**{**

**}**

**}**

```
static void Main(string[] args)
```

```
KamilKoc KK= new KamilKoc("EC 2012",2230);
KizilayYazanesi Kizilay=new KizilayYazanesi();
BalgatYazanesi Balgat=new BalgatYazanesi();
KK.AddObservers(Kizilay);
KK.AddObservers(Balgat);
KK.AddNewRout();
```
### Observer Pattern - Consequences

- Loosely Coupled
	- Reuse subjects without reusing their observers, and vice versa
	- Add observers without modifying the subject or other observers
- Abstract coupling between subject and observer
	- Concrete class of none of the observers is known
- Support for broadcast communication
	- Subject doesn't need to know its receivers
- Unexpected updates
	- Can be blind to changes in the system if the subject is changed (i.e. doesn't know "what" has changed in the subject)